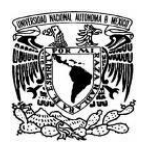

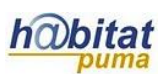

# **Documento de Planeación didáctica**

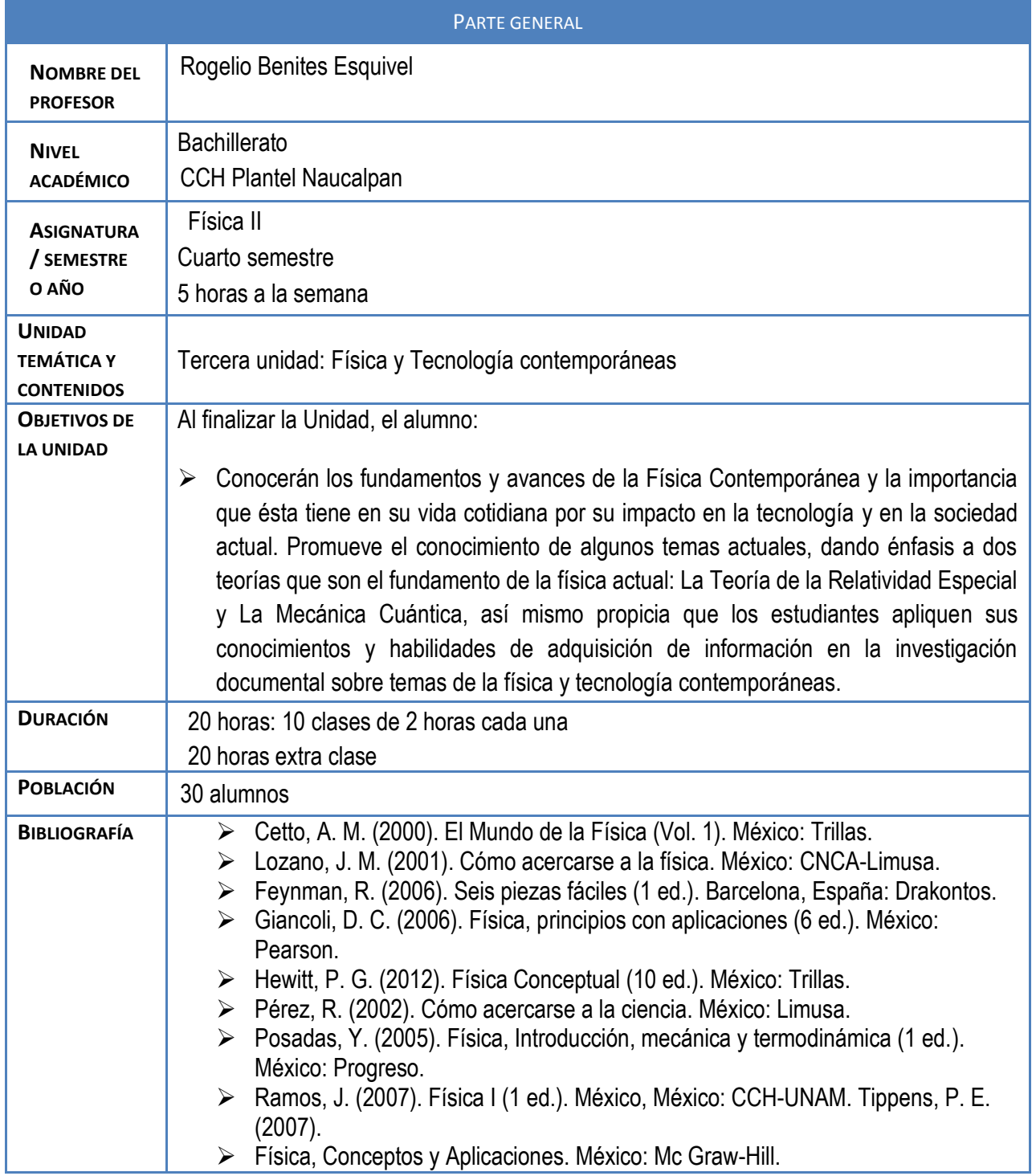

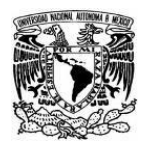

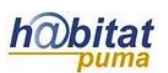

# **Actividad 1. Actividad de inicio**

## **(Esta actividad se realiza para empezar a trabajar una unidad temática)**

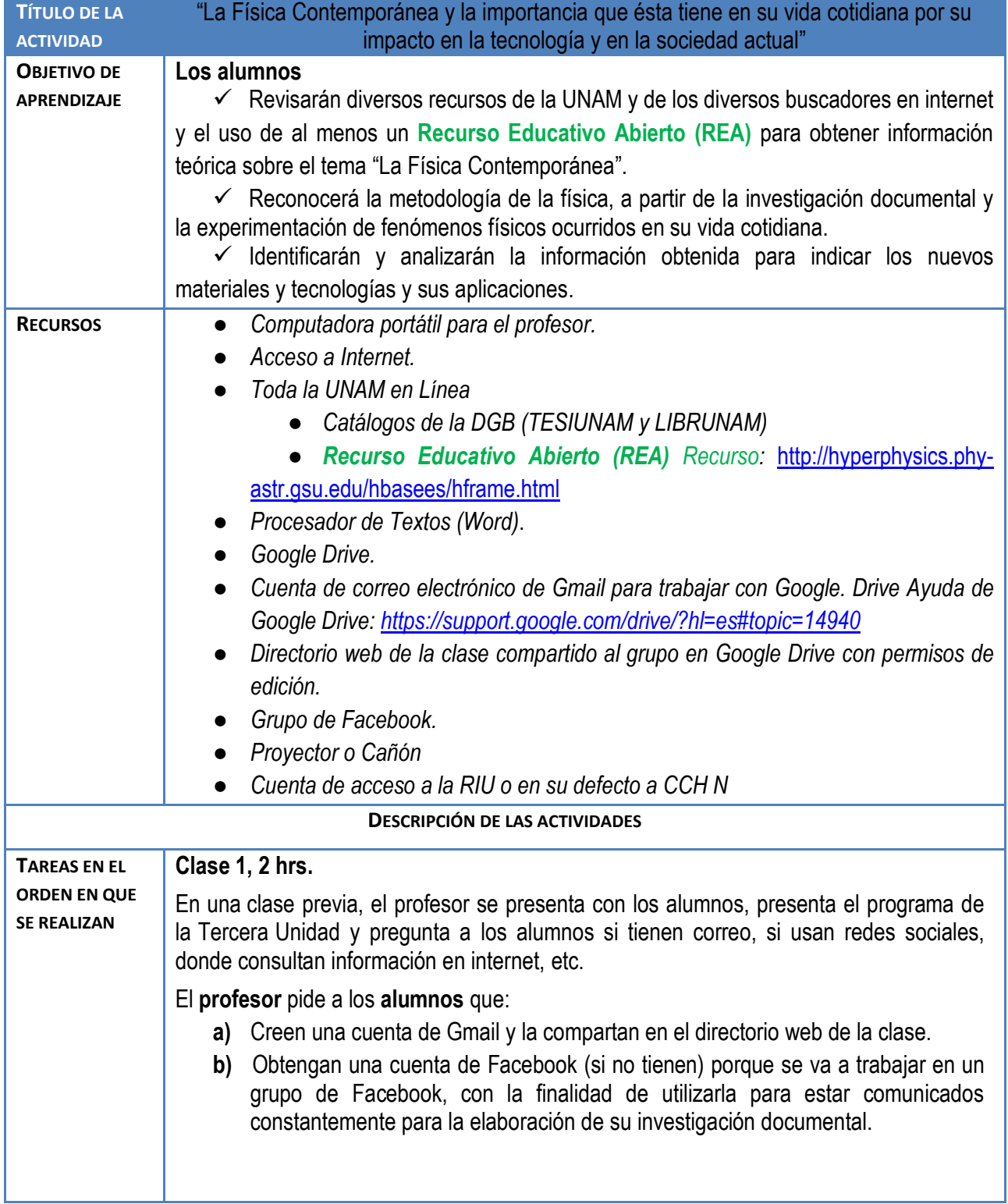

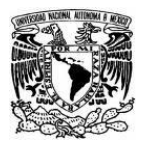

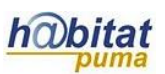

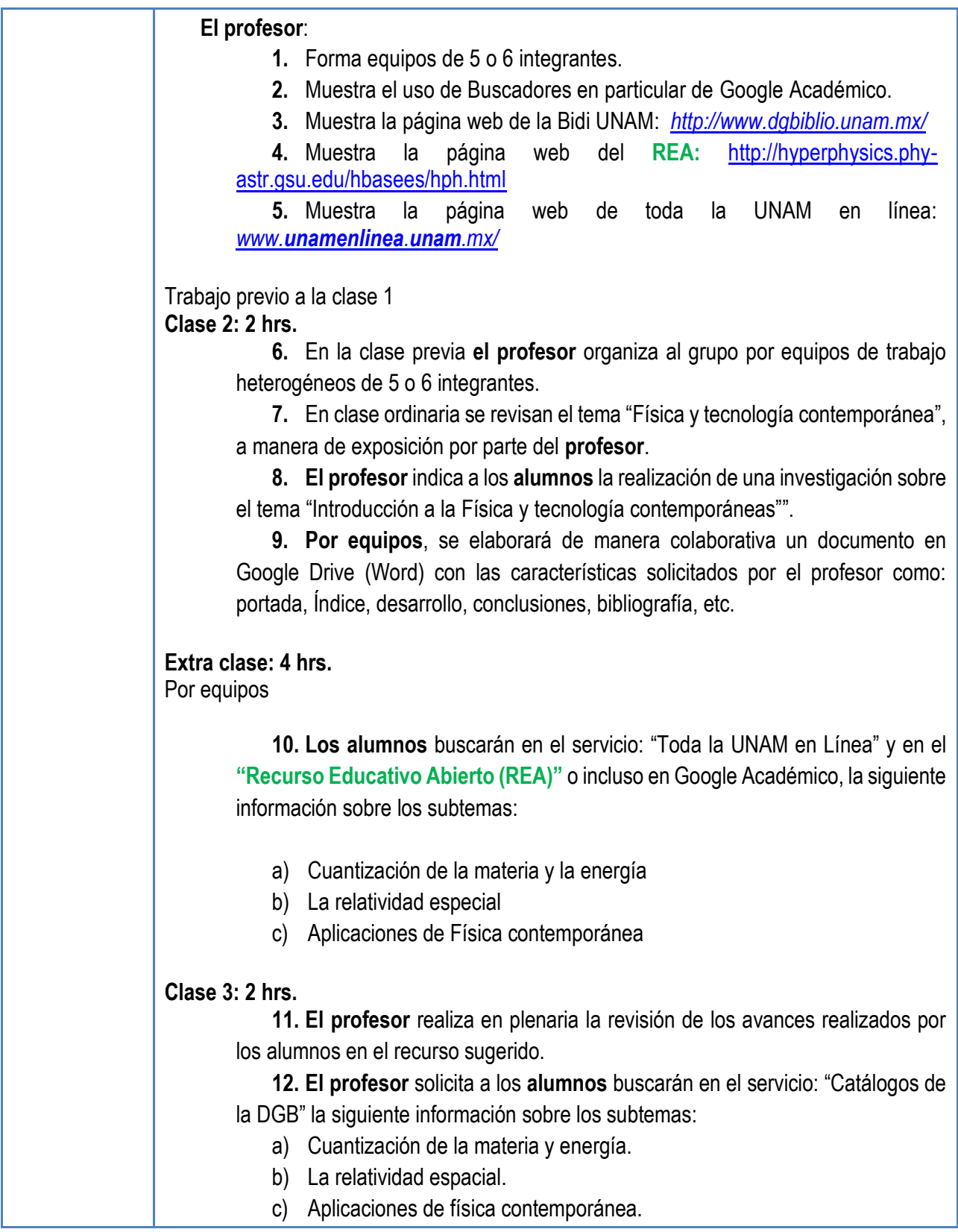

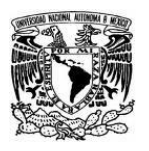

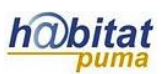

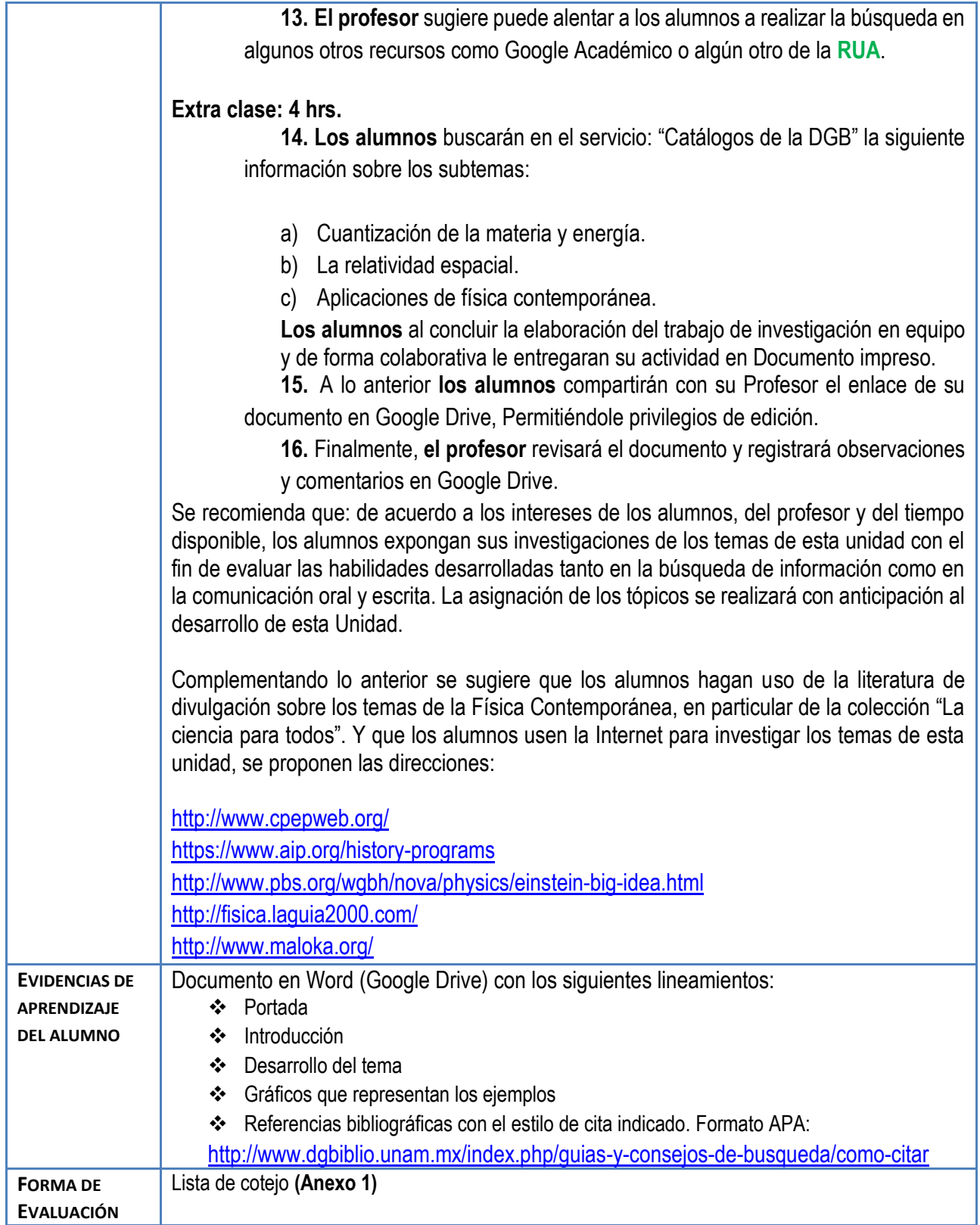

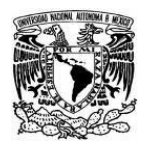

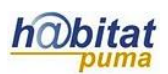

# **Actividad 2. Actividad de desarrollo**

# **(Esta actividad se realiza para trabajar a lo largo de una unidad temática)**

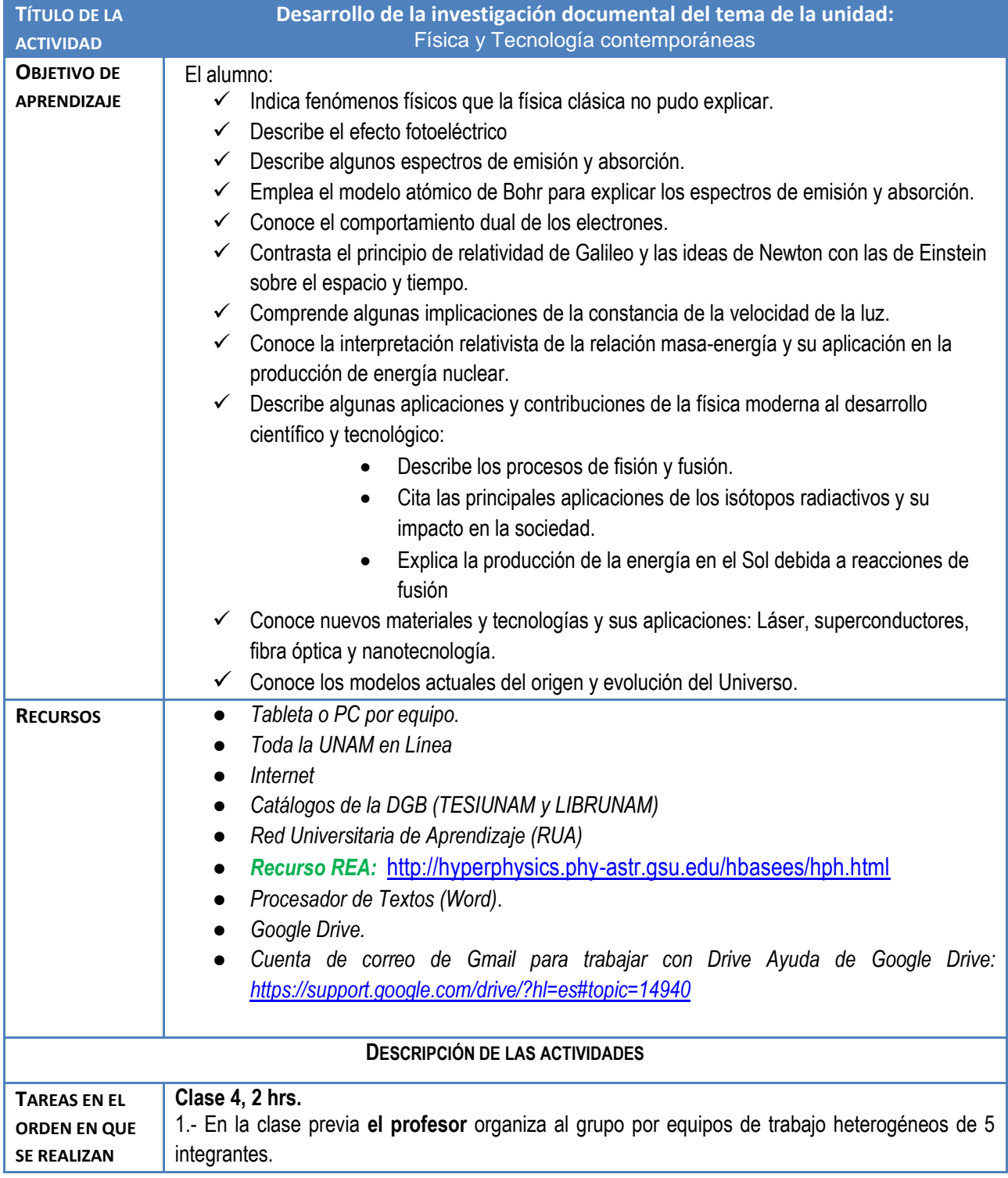

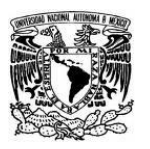

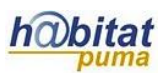

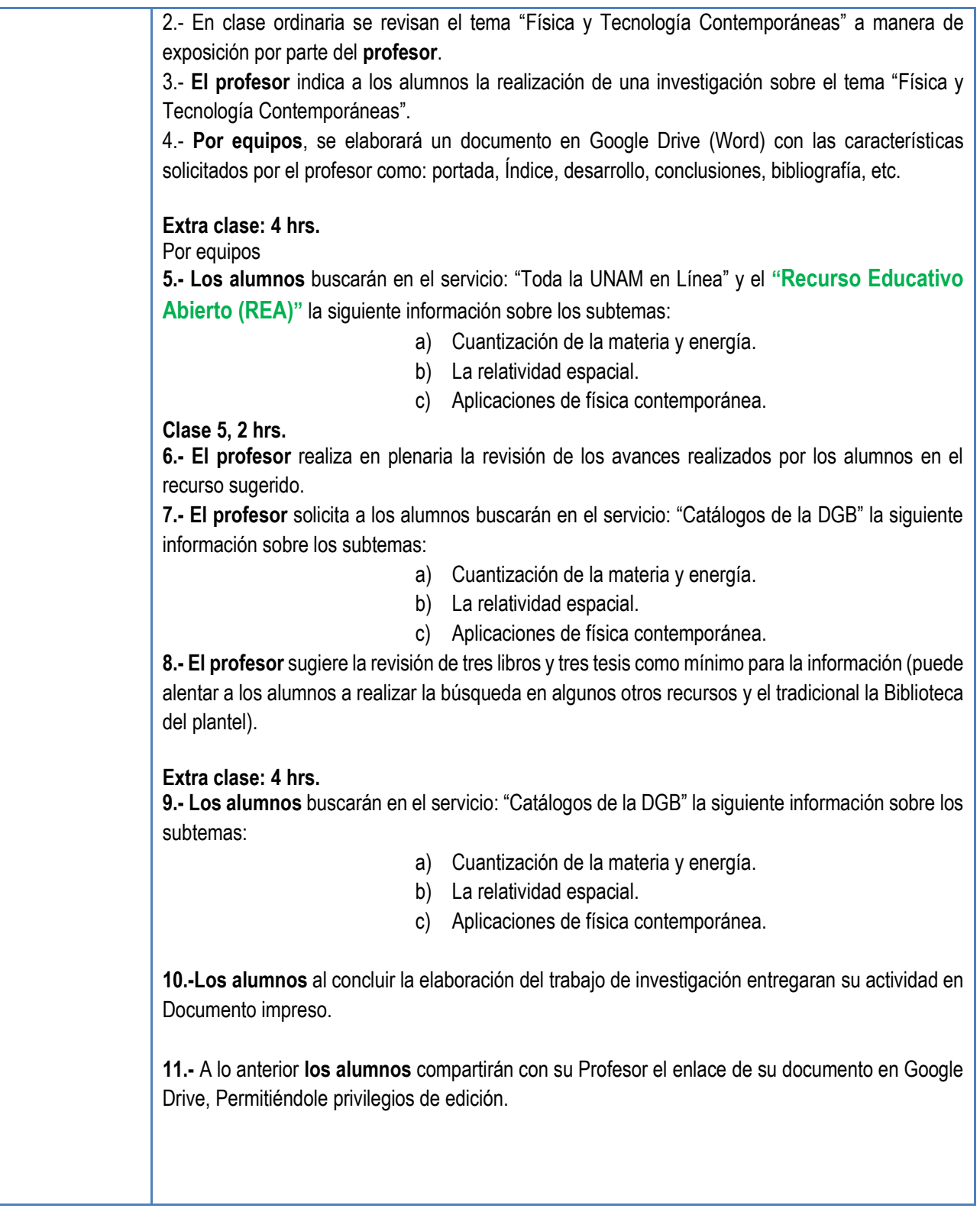

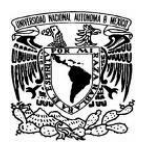

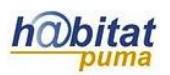

#### *Versión Final documento de planeación RUA*

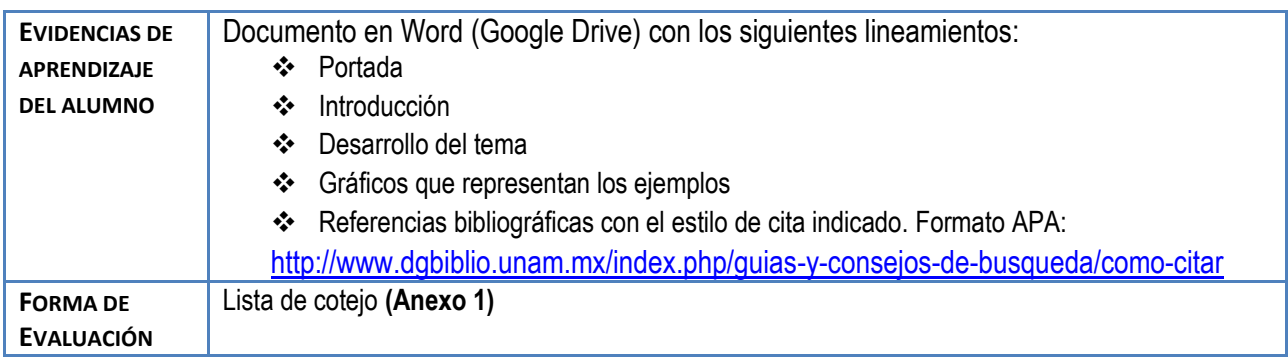

## **Actividad 3. Actividad de cierre**

## **(Esta actividad se realiza para concluir el trabajo de una unidad temática)**

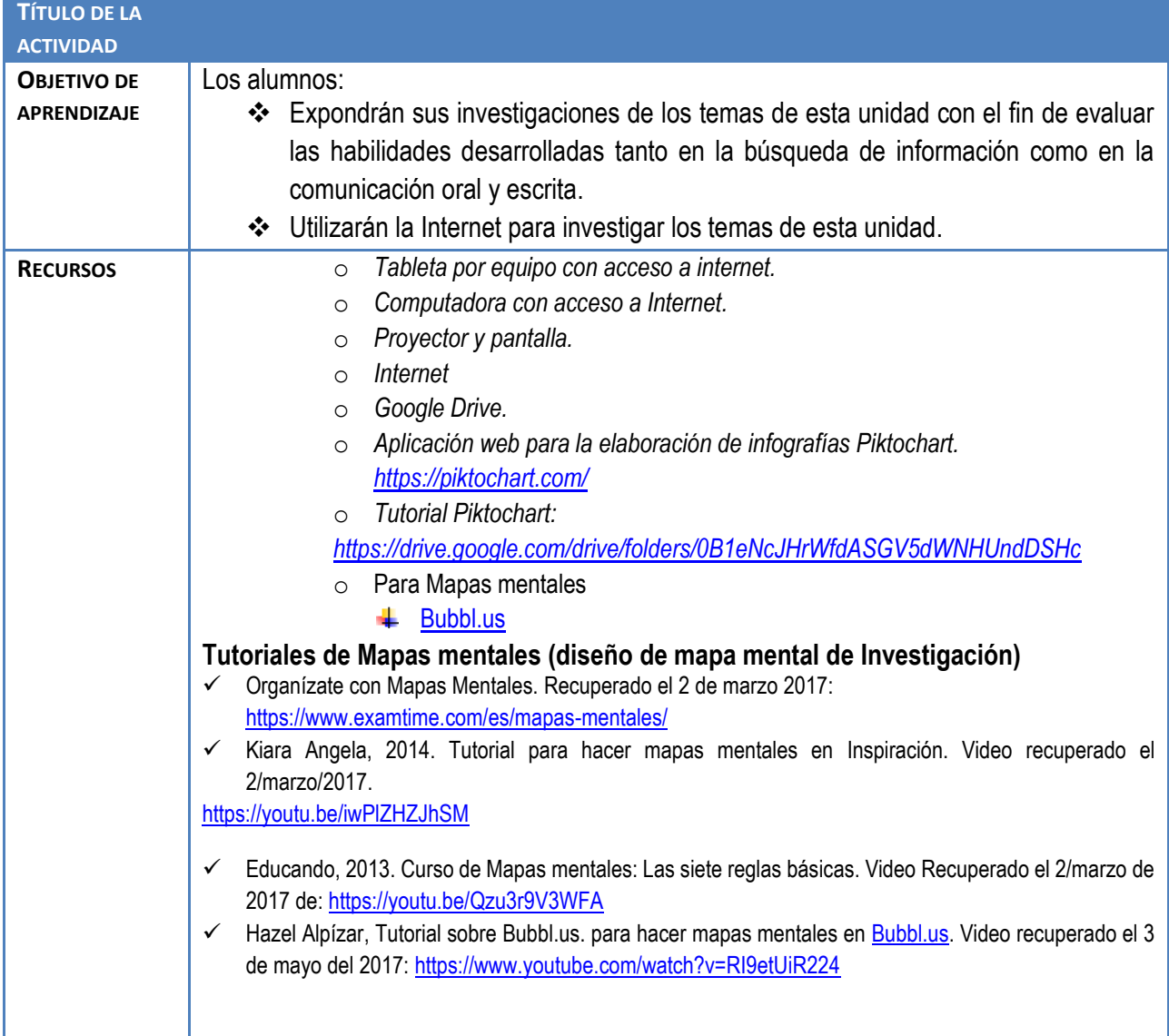

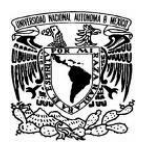

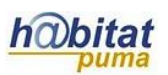

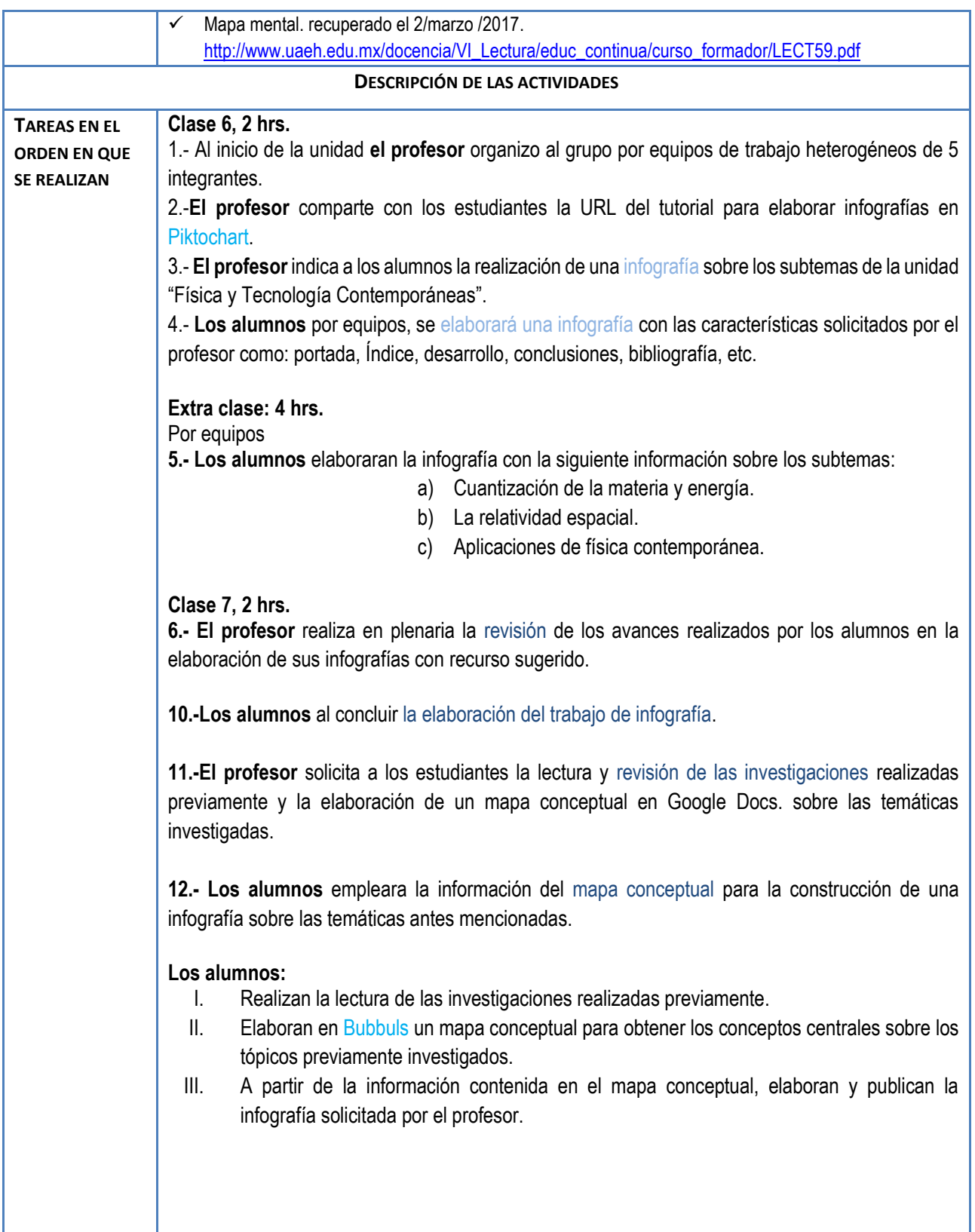

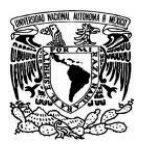

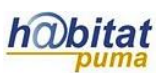

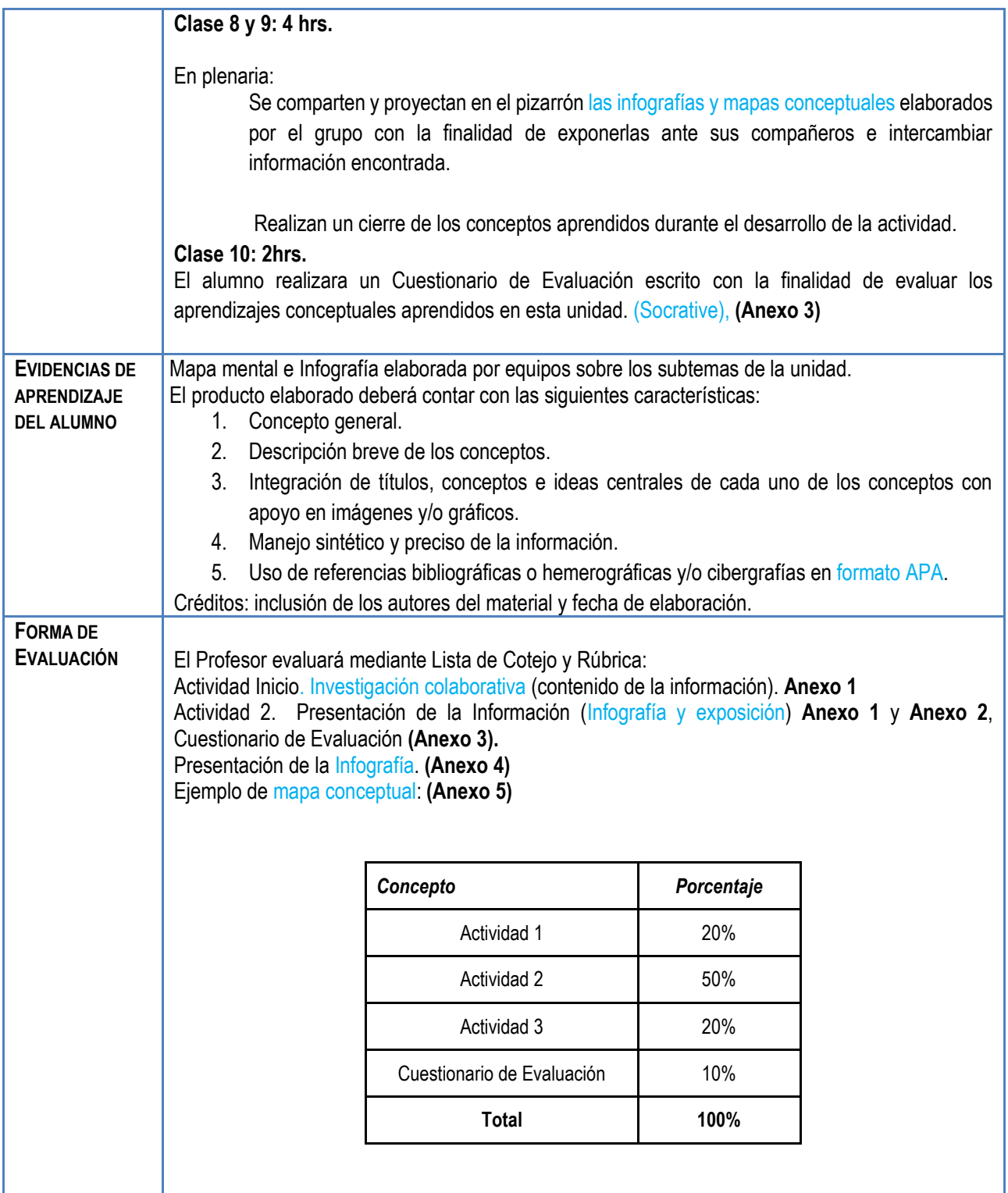

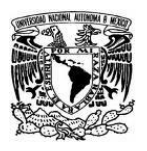

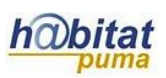

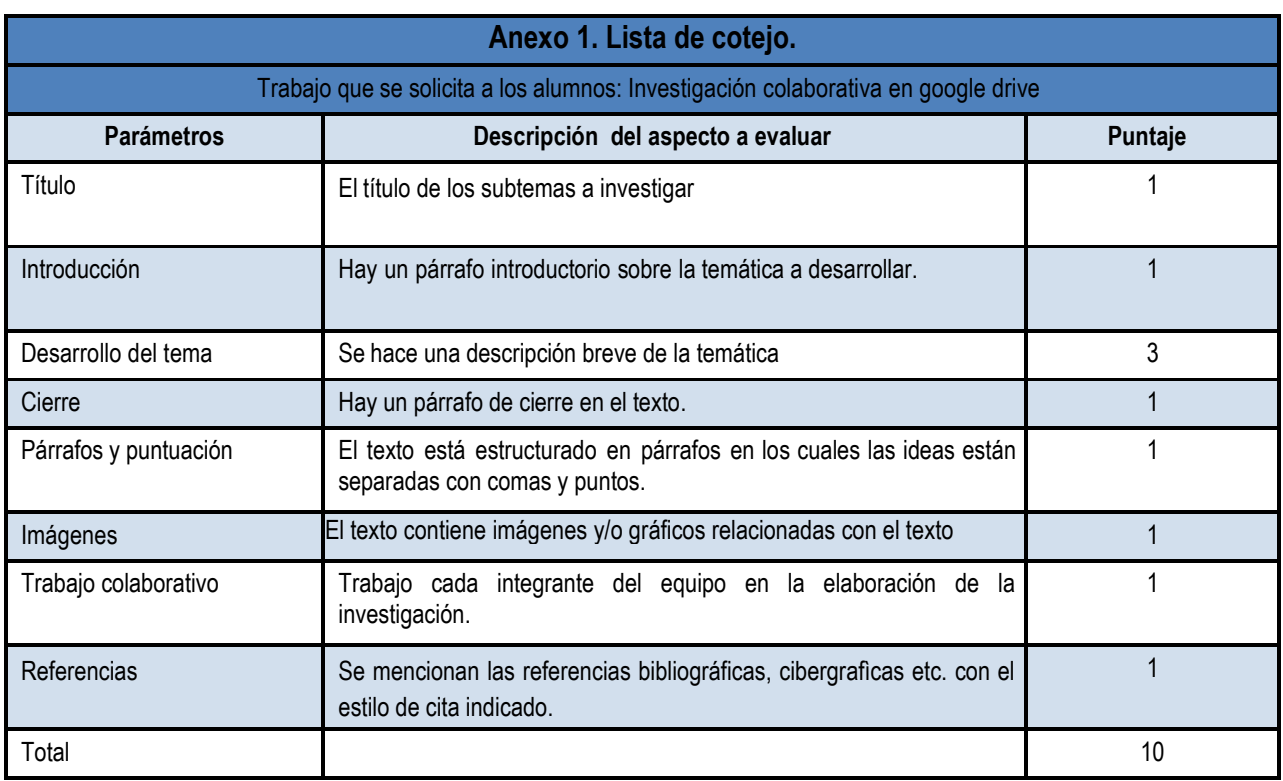

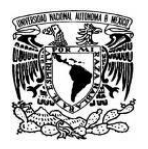

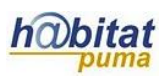

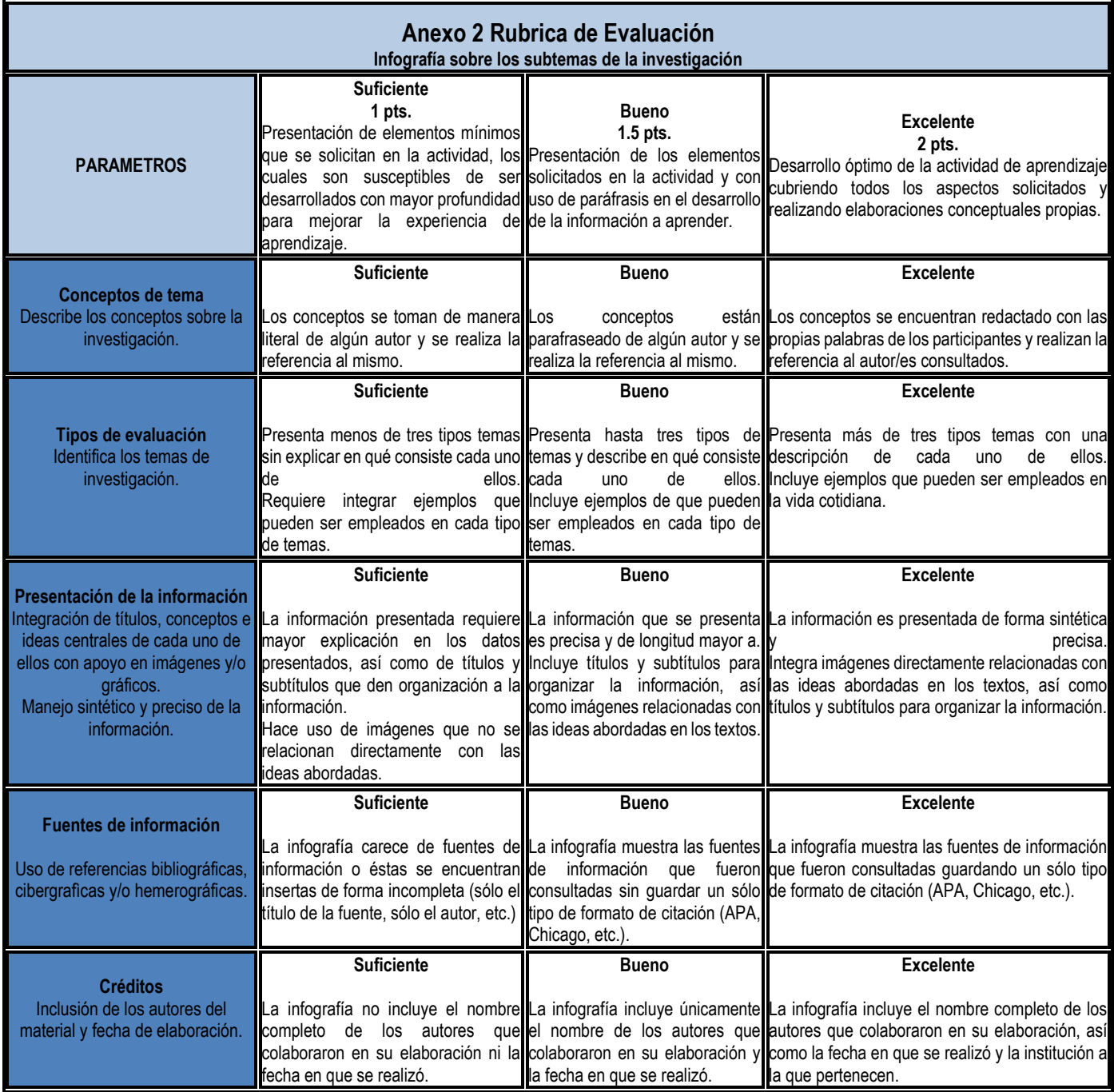

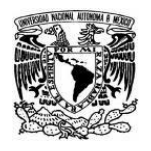

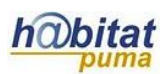

**Anexo 3 Cuestionario de evaluación de la Unidad III** Archivo adjunto: Examen Física II Unidad III RBE.PDF

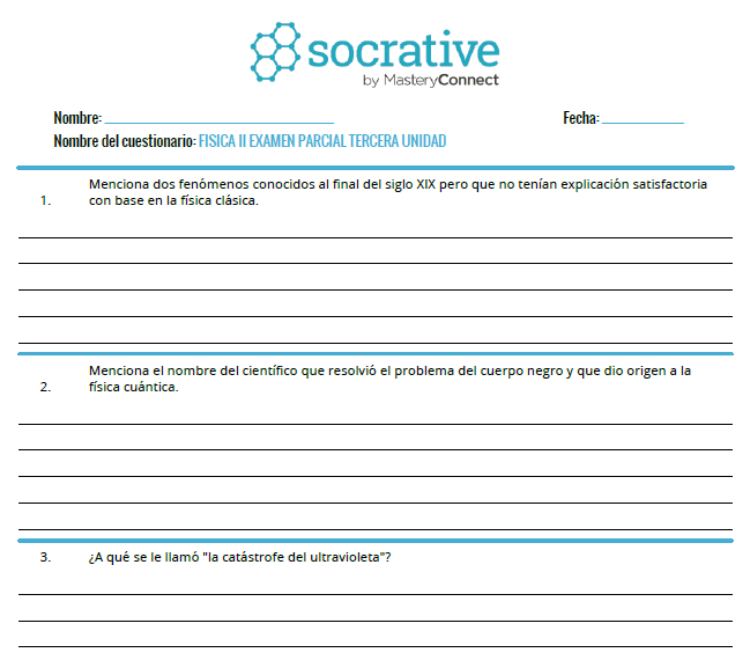

#### **Anexo 4**

**Ejemplo de Infografía:** <https://magic.piktochart.com/output/10810363-untitled-infographic>

#### **Anexo 5**

**Ejemplo de mapa conceptual:** Archivo adjunto: Mapa conceptual.PDF

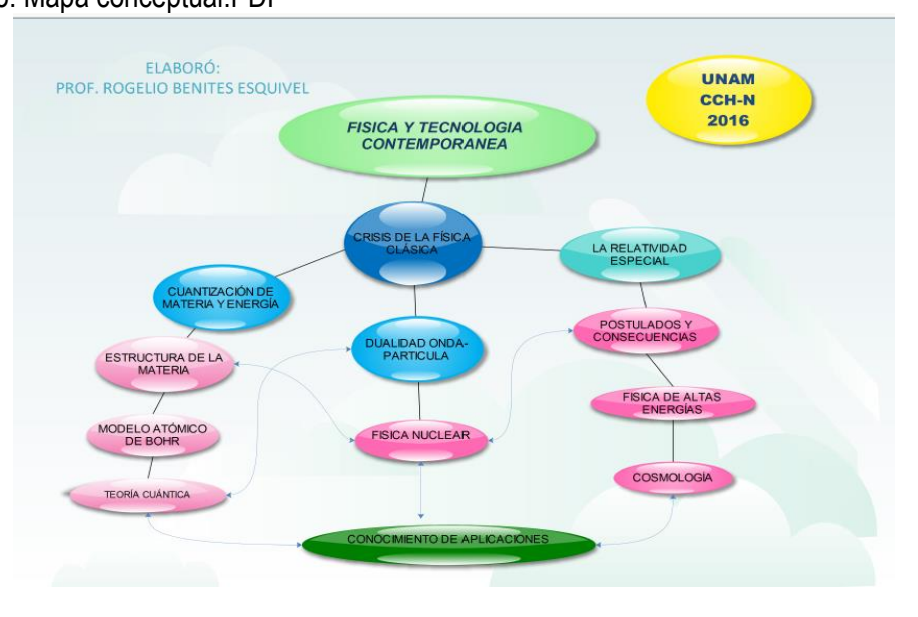